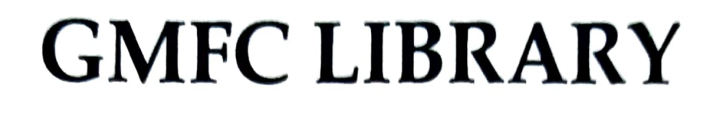

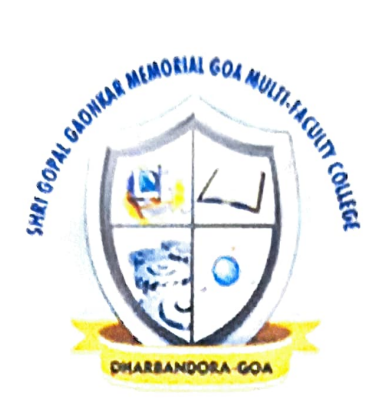

# B.Com SEM V 21-22 Question Papers

Roll No:

Total No. of Questions: 06

Iotal No, of Pagev: 01

#### **B. Com Semester End Examination**

Indian Monetary & Financial System - UCEC103

Semester No: V

**CBCS** Ordinance

Duration: 02 Hrs.

Maximum Marks: 80

(4X4=16 Marks)

#### Instructions:

1 All questions are compulsory

- 2. Answer sub- questions in qucstion I and 2 in not more than 100 words each.
- 3 Answer questions 3 to 6 in not more than 400 words
- 4. Figures to the right indicate maxinum marks to the question

## Q.1 Answer any four of the following<br>a) Explain four characteristics of money.

- 
- b) Explain four objectives of monetary policy.
- 
- c) What is informal financial system? d) Lìst four importance's of flow of funds matrix.
- e) Explain four roles of financial system.
- ) What are the advantages of digital banking?

#### Q.2 Answer any four of the following

- a) Explain four features of money market.
- b) How organization of capital market is arranged?
- c) Write a brief note on Indian equity market.
- d) What is working capital finance?
- e) Explain mutual funds.
- ) Explain merchant banking.

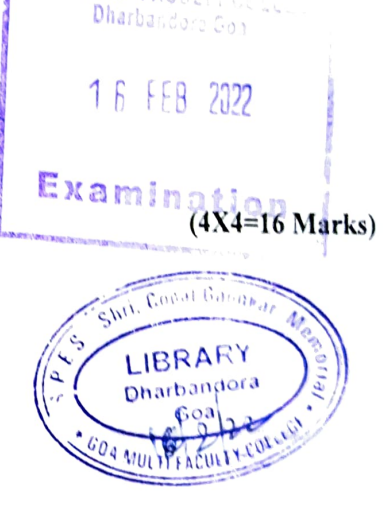

Shri Gogal G1 GOA MULTI-FACL

OR Q.3 B) Explain components of Indian financial system. Q.3 A) Analyse quantitative methods of RBI in controlling money supply. (12 Marks)

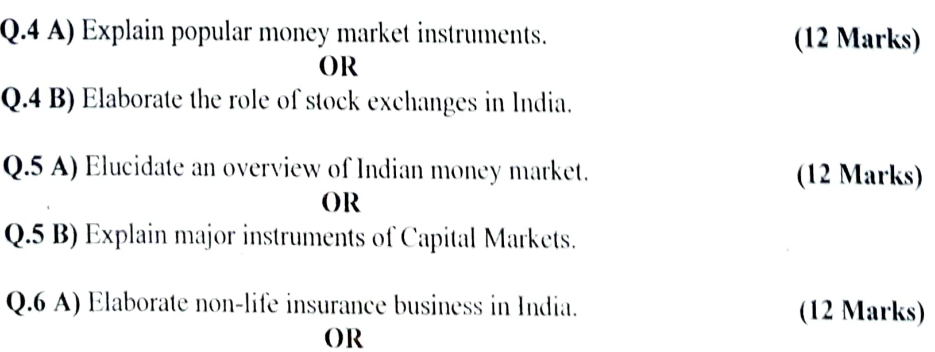

\*\*\*\*\*\*t\*

Q.6 B) Explain significant role of non-banking financial companies.

Total No: of pages: 03

Total No: of Questions: 06

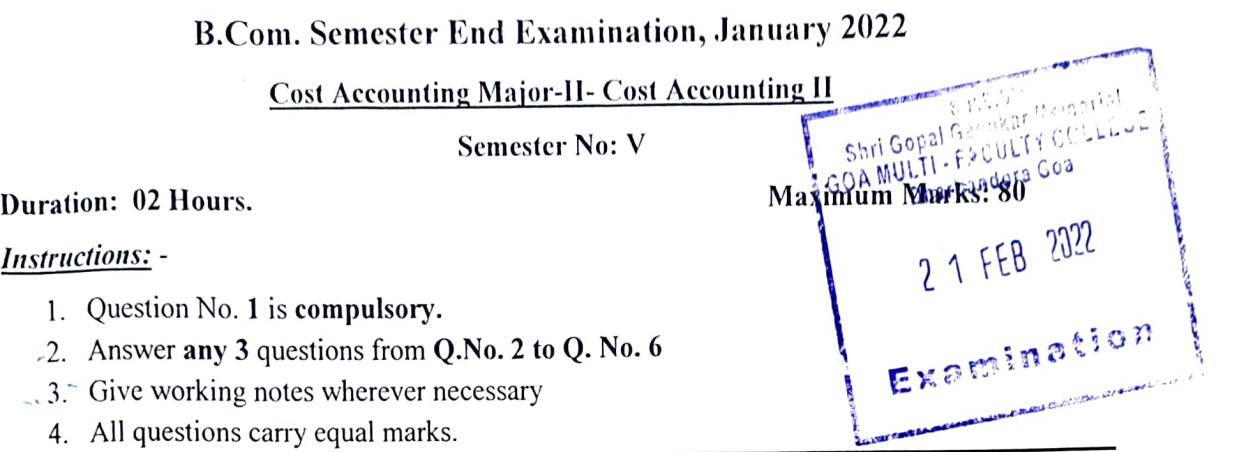

Q.No.1. M/s. Shining Star Co. Lid. having four departments P1, P2 and P3 are production departments and S is a Service department. The overheads incurred are as follows;  $(20 \text{ moleV})$ 

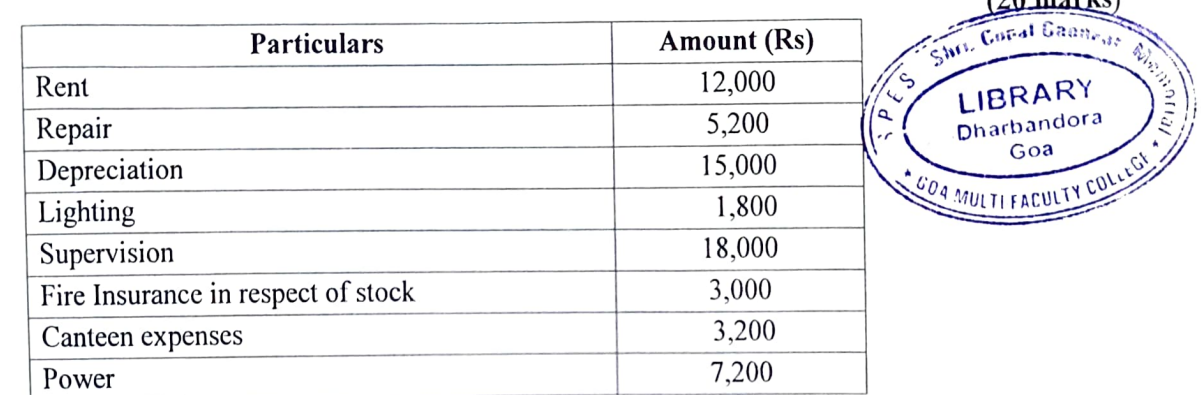

The following data are also available in respect of four department.

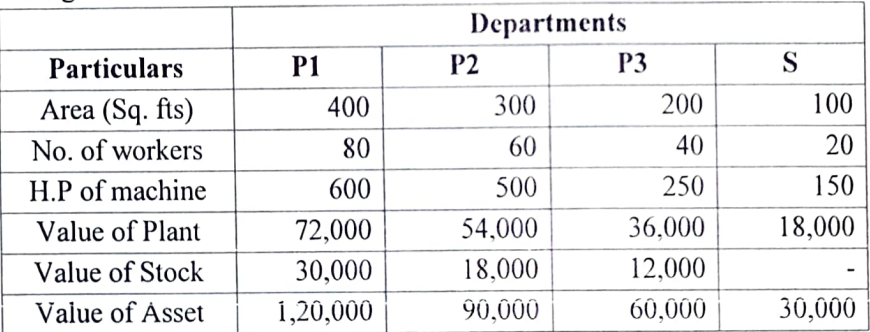

You are required to prepare statement showing allocation of apportionment of overheads among the various departments under most equitable method.

0. No. 2. The following are the details of a worker from M/s. Sunshine Pvt. Ltd., who worked for ob No. 15 and 24. (20 marks)

| $100110110$ and $2011010$ |              |            |
|---------------------------|--------------|------------|
| Job No.                   | Time allowed | Time taken |
|                           | 28 hours     | 22 hours   |
|                           | 32 hours     | 22 hours   |

His normal basic rate of wages was Rs. 400 per day of 8 hours and his dearness allowance  $w_{\text{max}}$ Rs.1200 per weck of 48 hours. Caleulate the amont payable to him

- i. On Timc basis
- On Halsey Plan basis (Bonus at 50% of time saved) and  $ii$
- On Rowan Plan basis iii.

Q.No. 3. From the following information given below of M/s. Naina Enterprise, Compute the Machine hour rate, assuming that the machine works on 85% capacity throughout the year and that a breakdown of 15% is reasonable. T

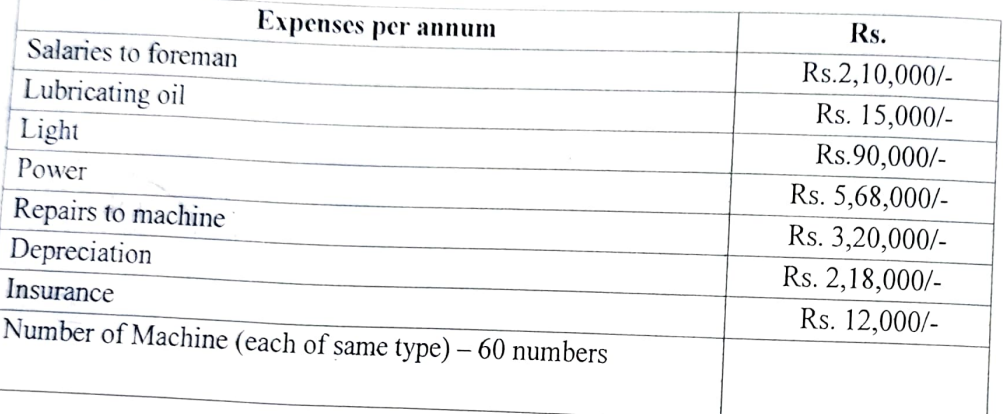

Q.No. 4. a) What is Labour Turnover? Explain its causes and measures to overcome Labour (10 marks)

b) Ms. Shilpa Menon an employee of Om Shanti Enterprise, gets the following emolument and

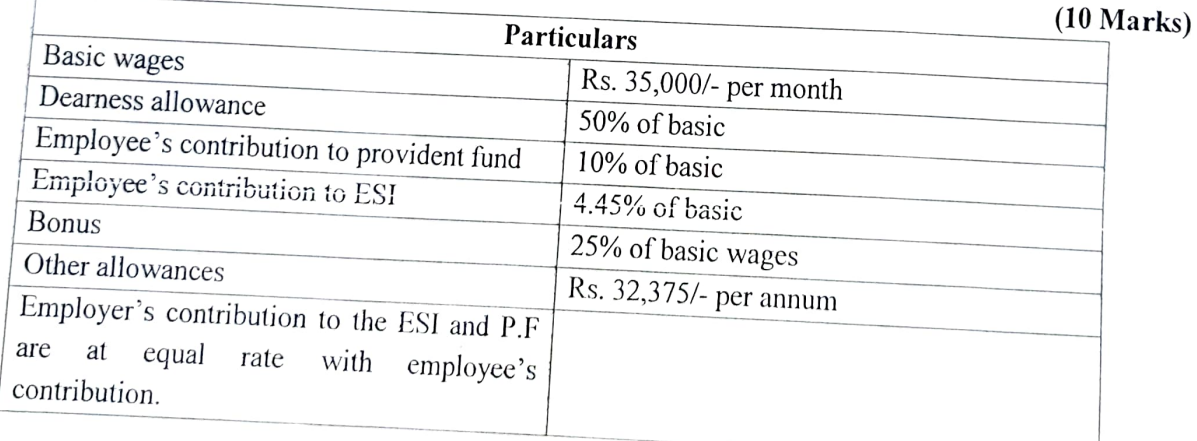

Ms. Shilpa Menon works for 2000 hours per annum out of which 200 hours are normal idle time.<br>You are required to compute Labour cost and effective hourly cost of Ms. Shilpa Menon.

P.T.O

 $\frac{1}{2}$  $/$   $\vert$   $\vert$ хł

#### No. 5. Vhat is Piece rate system? Explain its merits and demerits. Explain Manufacturing and administration overheads by giving suitable examples. (10 marks) (10 marks)

## No. 6: Write a short note on the following (Any Four)

 $(5x4=20$  Marks)

a. Causes of ldle time

 $\alpha=\sqrt{1-\theta}$ 

 $a^{\frac{1}{2}}$ 

- b. Fringe benefits
- C. Distinguish between cost allocation and cost apportionment
- d. Accounting for Over -absorption and Under absorption overheads
- e. Departmentalization

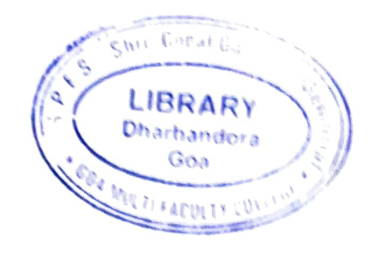

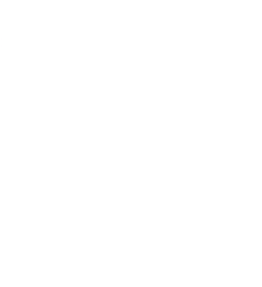

Roll No:

Total No. of Questions: 06 Total No: of pages: 03

## **B.COM Semester End Examination**

### Title of the Paper with Paper No: COST ACCOUNTING-I (DSE 1) (COD102) Semester No: V **CBCS**

Duration: 02 Hrs.

Maximum Marks: 80

#### Instructions:

- 1) Question No. 1 is compulsory.
- 2) Answer any three questions from Q. No 2 to Q.No 6.
- 3) Figures to the right indicate maximum marks.

method: Q1. From the following information prepare stores ledger account as per FIFO & LIFO (20)

Jan 2009

1 Opening balance 500 units @Rs.25 P.U.

3 Issue 70 units

4 Issue 100 units

8 Issue 80 units

13 Received 200 units @ Rs.24 P.U.

14 Returned to stores, 15 units @ 24 P.U.

16 Issue 180 Units

20 Received 240 units @ 24.75 P.U.

24 Issue 304 units

25 Received 320 units @ 24 P.U.

26 Issue 112 units

27 Returned to stores, 12 units  $\omega$  24.50 P.U.

28 Received 100 units @ 25 P.U.

Jan. On 15 Jan there was a shortage of 5 units. Again it was found a shortage of 8 units on 27<sup>th</sup> Q.2 Modern Manufacturing Company purchased a material of 20 tonnes from a mining company. The following data is available for the lot of material purchased:

- a) Invoice price of material  $@$  2000 per tonne
- b) Trade discount  $@$  20% on invoice price
- c) Excise duty  $(a)$  10% on invoice price
- d) Sales tax  $(a)$  10%
- e) Freight & Insurance  $\omega$  2%
- f) Other charges for delivery  $@100$  per tonne
- g) Cost of container  $\omega$  20 per box of 1 quintal(100 kg)
- h) Cost of loading and unloading @ 1 % of total cost

particulars were collected for the year 2010-11: Compute total material purchase cost and cost per tonne to Modern Manufacturing  $C_{0m p_{a_{n_y}}}$ Q3. PQR Ltd. manufactures a special product, which requires 'ZED'. The following  $(20)$ 

Monthly demand of Zed 7,500 units Cost of placing an order Rs.500 Reorder period 5 to 8 weeks Cost per unit Rs.60 Carrying cost % p.a. 10% Normal usage 500 units per week Minimum usage 250 units per week Maximum usage 750 units per weèk

Shri Geral GOA MULTI-**B** FEB 2022

(10)

 $\epsilon_{\rm 26}$ 

average stock level. Calculate Reorder quantity, Reorder level, Minimum stock level, maximum stock level  $\&$ 

#### Q4.

A) Show how the items given ahead relating to purchase and issue of a raw material item will appear in the Store Ledger using Weighted Average Method of pricing the material issue:

#### Feb

1Opening balance 300 units (@ Rs.20 per unit

5 Purchase 200 units (@Rs.22 per unit

- 11 Issue 150 units
- 22 Purchases 200 units  $@$  23 per unit
- 24 Issue150 units
- 28 Issue 200 units

 $46.$  $5$ Shortage 5 units

B) The standard price of a material is fixed at Rs.12 per unit. Following purchases  $\&$  issues were made during March 2009.Prepare the Stores Ledger Account showing how the cost of material issued & value of balance in stock will be recorded under the standard price method. March (10)

- 3 Received 1800 units @ Rs 12
- 8 Received 500 units @ Rs 14
- 15 lssucd 1000 units
- 21 Received 600 units @ Rs 11
- 24 lssued 700 units
- 28 Received 900 units (@ Rs.13
- 30 Issued 850 units

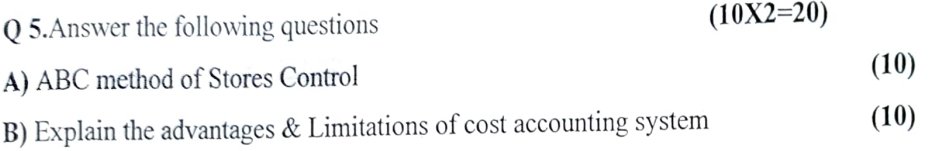

#### 06.Write short notes (Any Four)

 $(5x4=20)$ 

a) Objectives of Cost Accounting

- b) Distinction between Cost accounting & Financial accounting
- c) Functions of a storekeeper
- d) Need for material control
- e) Bin Card & Stores Ledger
- f) Economic order quantity

pca

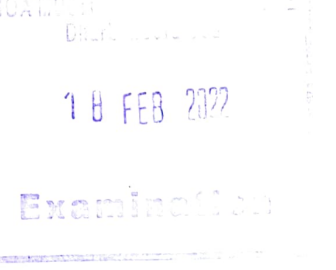

correction was arrivanced was announced to the Concerned Students JMM

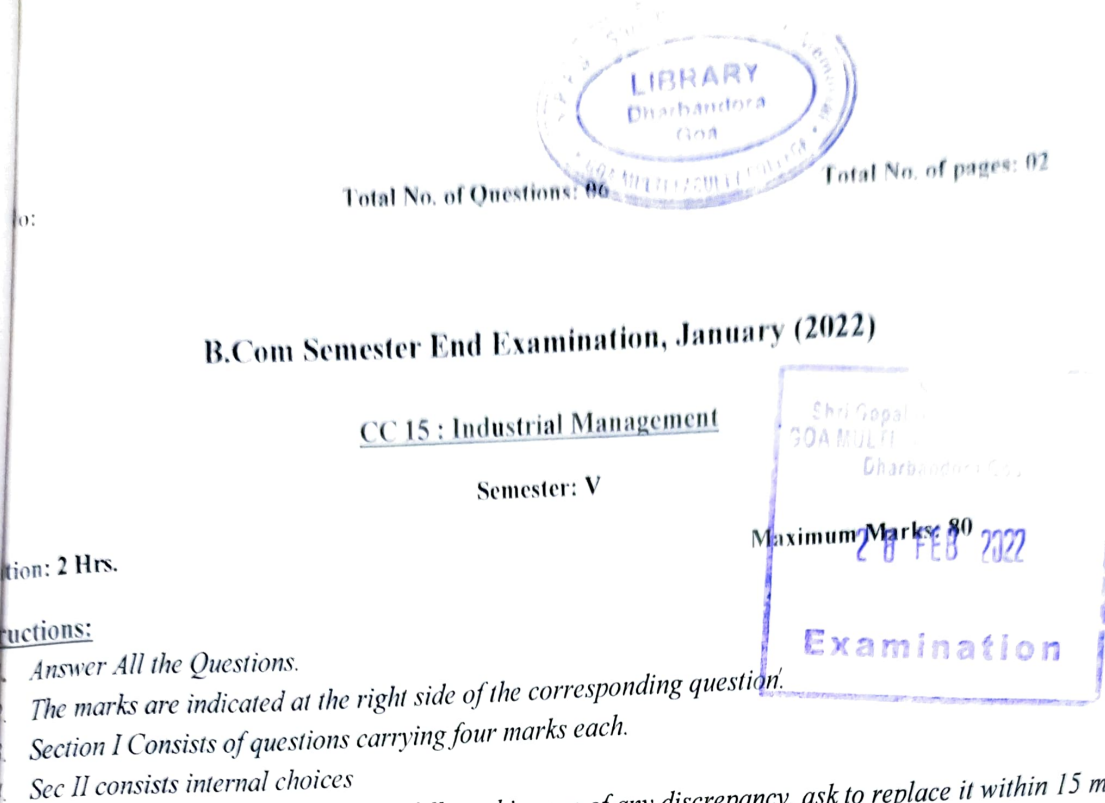

Sec II consists internal choices<br>Please read the question paper carefully and in case of any discrepancy, ask to replace it within 15 mins of the commencenent of the examination.

**SECTIONI** 

## Answer any four questions.

- a. What do you understand by "Scientific Management"? Explain in brief.
- b. Explain any four advantages of having a good plant layout.
- C. What are various types of occupational hazards? Explain in brief.
- d. What do you understand by Benchmarking? Why is it important?
- e. Explain the importance of safety management in the industries.
- f. Throw some light on the role of National Productivity Council (NPC).

## 2. Write Short Notes on the following. (Any four)

- a. Principle of Unity of Command.
- b. Deming Wheel (PDCA Cycle)
- C. OHSAS 18000 standards
- d. Difference between Unity of Command and Unity of Direction
- e. Human Causes of Industrial Accidents
- f. Partial Temporary and Partial Permanent Disability.

 $(4 \times 4 = 16)$ 

 $(4 \times 4 = 16)$ 

## SECTION II

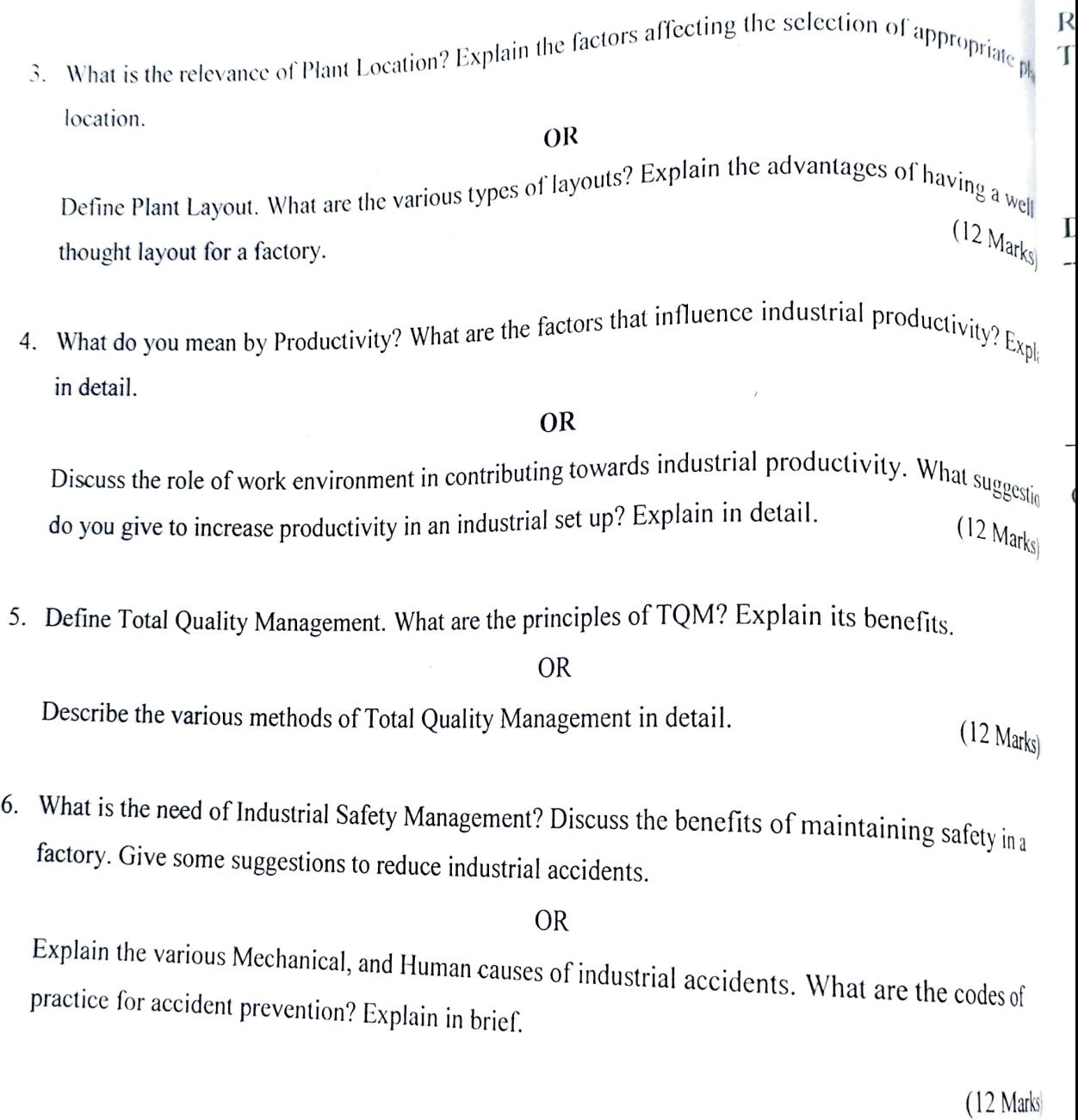

 $\mathcal{A}$ 

Roll No: Total No. of Questions: 0% Total No. of pages: 03

## B. Com Semester End Examination

## DSE II, Cost and Management Accounting

### Techniques of Costing

#### Semester V

#### Duration: 02 Hrs.

## Maximun Marks: 80 Marks

## Instructions:  $-1$ ) Question No. 1- Q. No. 6 is compulsory Question.

- 2) Figures to the right indicate maximum marks allotted.
- 3) Provide sufficient margin space in the amswer-book for recording marks.
- 4) Enter the appropriate main & sub-question numbers in the answer-book.
- 5) Working Note is a part of solution.

## Q1. Naik Engineering Works Ltd. Provides the following trading results:

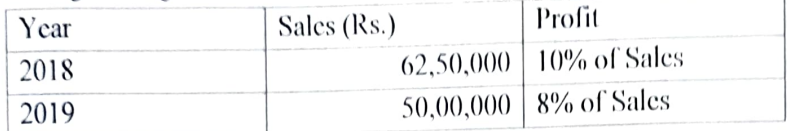

#### You are required to calculate:

- a) Fixed Cost
- b) Break Even Point
- c) Amount of profit, if sales is Rs. 75,00,000.
- d) Sale, when desirable profit is Rs. 11,87,500.
- e) Margin of Safety at a profit of Rs, 6,75,000.

#### Q2. The standard cost of a chemical mixture is as under:

40% Material X  $@$  Rs. 50 per kg.

60% Material Y @ Rs. 30 per kg.

A Standard loss expected in production is 10% of input.

The actual cost record for a period showed the following usage:

1

150 kg of Material X  $\omega$  Rs. 55 kg.

250 kg of Material Y @ Rs. 28 per kg.

Actual quantity of output produced was 365 kg.

#### Caleulate:

- a) Material Cost Variance
- b) Material Price Variance
- c) Material Usage Variance
- d) Material Mix Variance
- e) Material Yield Variance

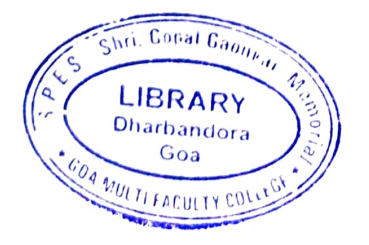

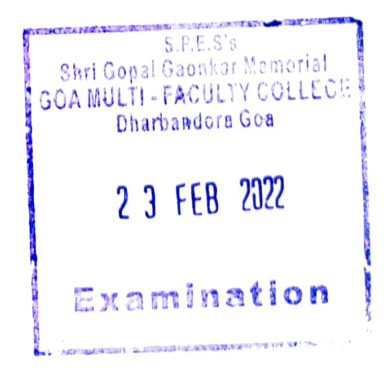

(20 Marks)

(20 Marks)

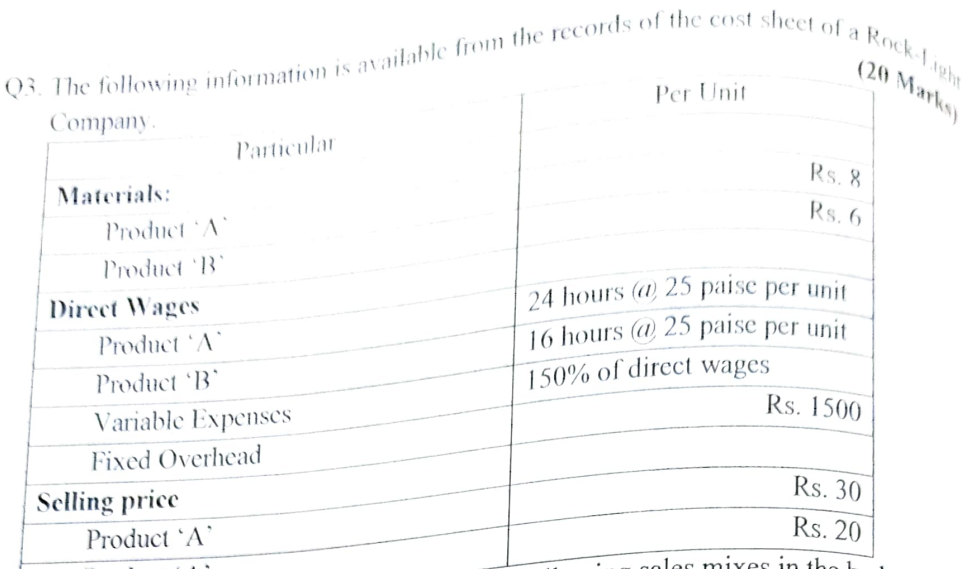

Product 'A Product 'A' The director wishes to adopt any one of the following sales mixes in the budget  $f_{0r}$ 

the next period.

- a) 500 units of 'A' and 500 units of 'B'
- b) 800 units of  $A'$  and 200 units of  $B'$
- c) 300 units of 'A' and 700 units of 'B' State which of the alternative sale mix you would recommend to the management.

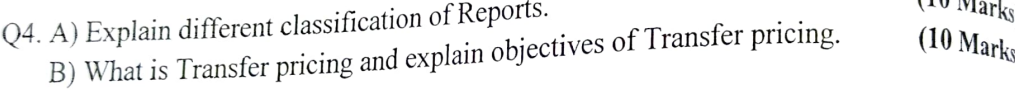

Standard time for a job Q5. A) Using following information calculate Labour variance: :50 hours  $(10 \text{ Marks})$ 

- Standard wage rate :Rs. 100 per hour.
- Actual wage rate :Rs. 90 per hour.
- Actual time taken :65 hours (including idle time 20 hours)

Find out:

- a) Labour Cost Variance
- b) Labour Efficiency Variance
- c) Labour Rate Variance
- d) Idle Time Variance

B) A Business sells ice cream. Following infornmation are available for the year ended on 31st March, 2020. (10 Marks

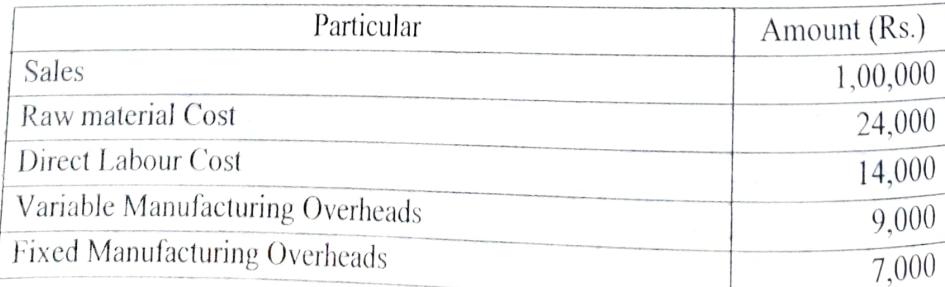

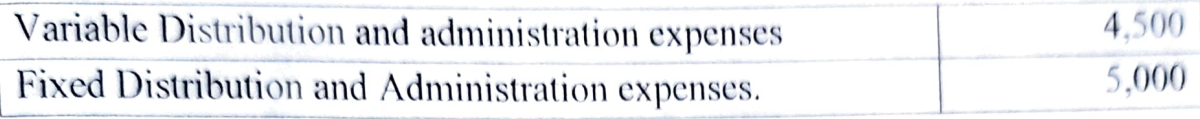

### Required:

Prepare Income statement for the year ended on 31<sup>st</sup> March, 2020 based on both Marginal Costing and Absorption Costing.

## Q6. Answer the following answers: (Any Four)

(4\*5-20 Marks)

- a) Angle of Incidence.
- b) Key Factor Analysis.
- c) Performance Budget.
- d) Sales Variance.
- e) Merits of Standard Costing.
- ) Objectives of Marginal Costing.

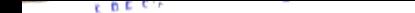

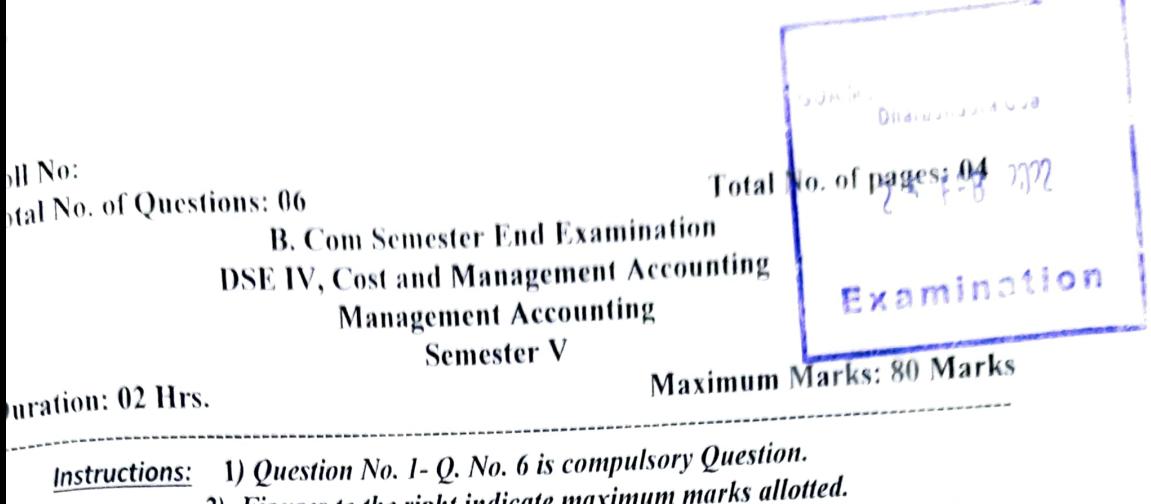

2) Figures to the right indicate maximum marks allotted. 2) Figures to the right matches maximum.<br>3) Provide sufficient margin space in the answer-book for recording marks.

4) Enter the appropriate main  $\&$  sub-question numbers in the answer-book.

5) Working Note is a part of solution.

1. From the following budgeted data forecast the cash position at the end of April, May and (20 Marks)

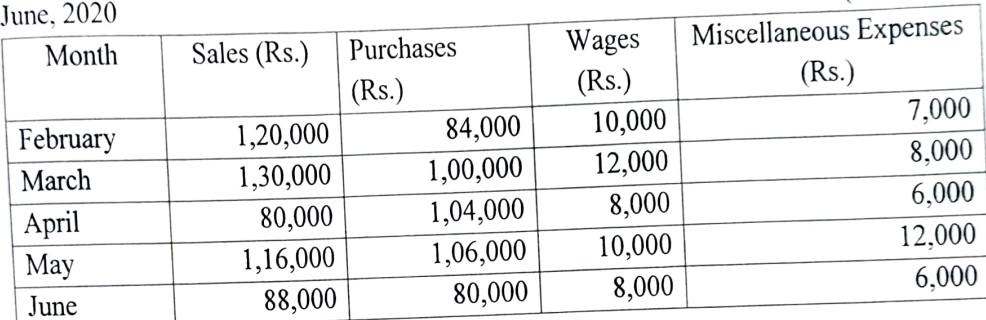

Further information:

- month. a) Sales: 20% realized in the month of sale, balance realized equally in subsequent 2
- b) Purchases: paid for in the month following the month of supply.
- c) Wages: 25% paid in arrears, following month.
- d) Miscellaneous expenses: paid a month in arrears.
- e) Rent Rs. 1,000 paid quarterly in April.
- f) Income from Investment Rs. 5,000 received quarterly, April, July etc.
- g) Cash in Hand Rs. 5,000 on  $1<sup>st</sup>$  April, 2020.
- Q2. There are two mutually exclusive projects under active consideration of a company. Both the projects have a life of five years and have initial cash outlays of Rs. 1,00,000 each. The company pays tax at 50% rate and the maximum required rate of the company has been given as 10%. The straight-line method of depreciation will be charged on the projects. The projects are expected to generate a ncet cash inflow before taxes as follows: (20 Marks)

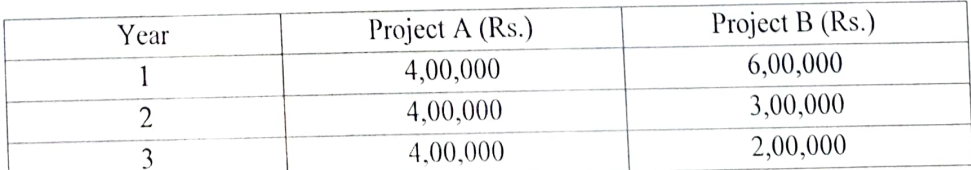

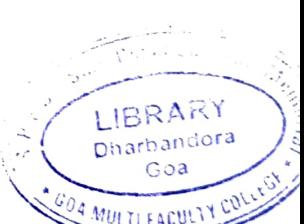

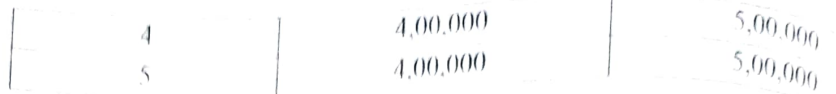

The discounting factor @10% are as follows:

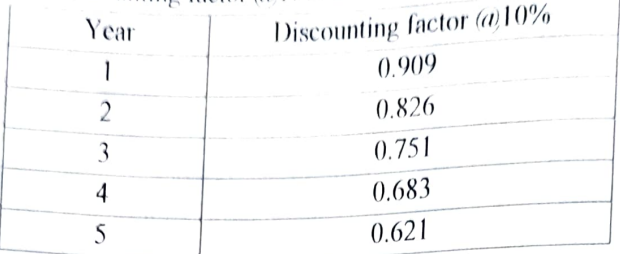

Vith the help of above information, you are required to calculate:

- a) The Payback period of cach period. b) The Average rate of return.
- 
- c) The Net present value at 10%
- d) Profitability index at 10% discount rate.
- Q3. Casio Company Ltd. Is manufacturing Hi-Tech Calculators. It has prepared a six-monthing budget, which shows the following particulars:  $(20 M_{\text{Ark}_s})$

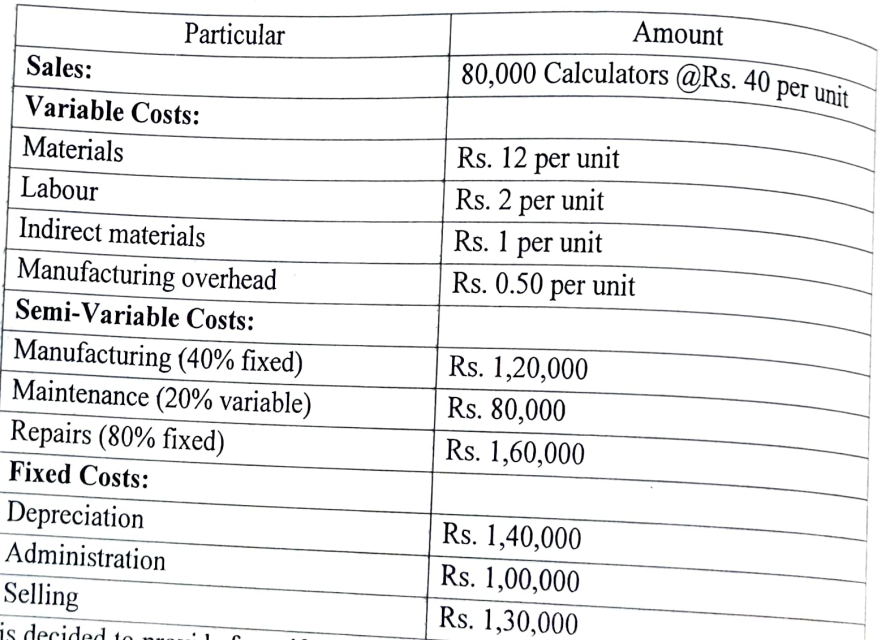

gesture on the part of the company would boost up sale to 1,20,000 units.<br>Prepare a flexible budget for 80,000 units, 1,00,000 units and 1,20,000 units and determine the profit or loss at these levels.<br>Q4. A. Management of

Q4. A. Management of Rajesh Electronic is considering buying a machine for manufacturing purpose. There are two machines available in the market which could serve the purpose. Details about these two machines are as below:

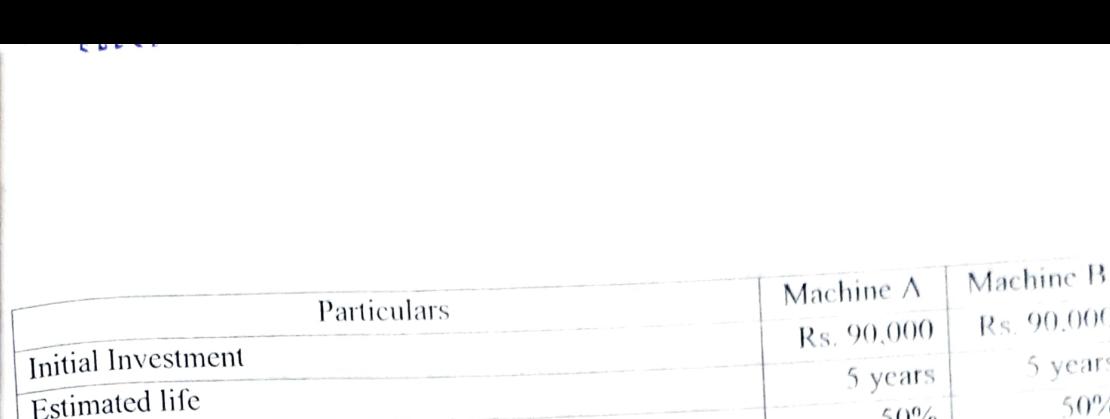

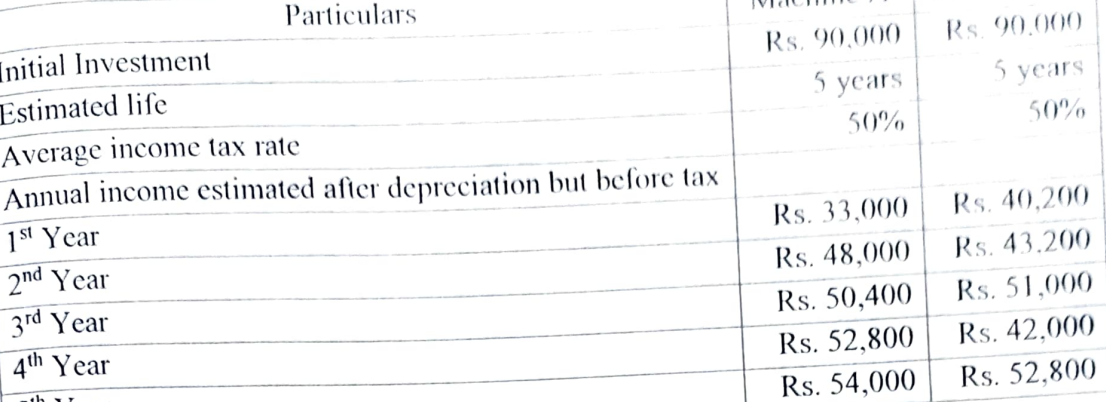

5<sup>th</sup> Year

The company cost of capital is 10%

Calculate:

- a) Payback period of both Machines.
- b) Accounting Rate of Return of both Machine.
- Q4.B. Xanino Company Ltd. Manufactures Television and Computers. The Company engage into two marketing channels i.e. Direct and Indirect. To dispose of its production the into two marketing channels i.e. Driver and more than the committee in respect to company<br>following information is made available to budget sale committee in respect to company<br>(10 Marks) sales:

Budgeted sales for current year:

| $D^{\text{u}}$ |                                     | Computers                       |
|----------------|-------------------------------------|---------------------------------|
| <b>Channel</b> | <b>Television</b>                   | $\perp$ 1,250 unit @ Rs. 75,000 |
| Direct         | $\frac{1}{3,000}$ unit @ Rs. 50,000 | $\pm$ 1,000 unit @ Rs. 75,000   |
| Indirect       | $\frac{1}{2,000}$ unit @ Rs. 50,000 |                                 |

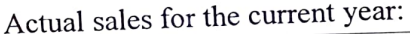

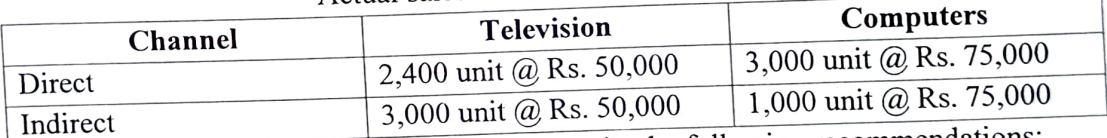

The marketing research of the company submits the following recommendations:

- 1) Current budgeted sale of Television would increase by 25%, if the price is reduce by
- 1%.<br>
2) The current budgeted sale of Computers would increase by 1% and 2% in Direct and Indirect channel respectively with the help of sales promotion.
- 3) There will be 25% increase in current budgeted sale of Television of only in Direct channel if 2 more market outlets are open.
- 4) Increase in 1% dealers discount is expected to increase the sale of Indirect channel by

2%. The management has accepted all the above recommendations of research development.

Prepare sales budget by incorporates above information.

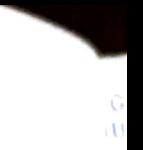

 $(4*5 = 20 M_{\rm{Jup}})$ 

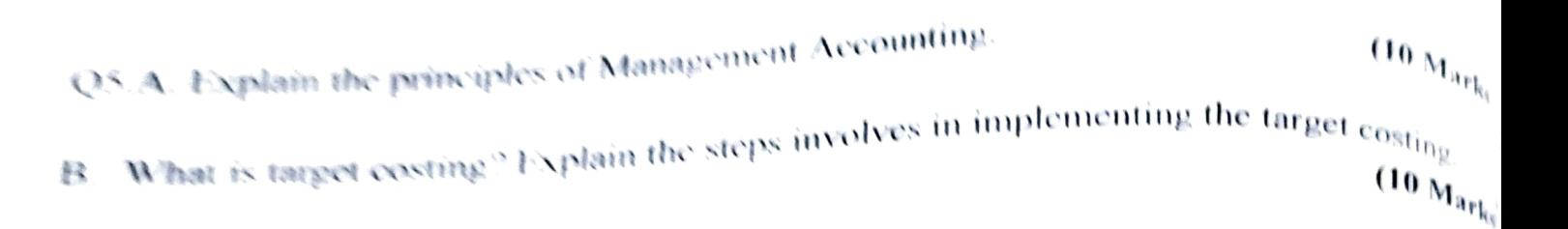

Write notes on the following (any four):

- a) Features of Capital Budgeting.
- b) Production budget
- c) Objectives of Management Accounting.
- Merits and demerits of ARR.
- $\theta$ ) Merits and dements of ARC.<br>(b) Objectives of Enterprise Resource Planning.
- c) Traditional methods of Evaluation of Capital budget.
- $\mathbf{I}$

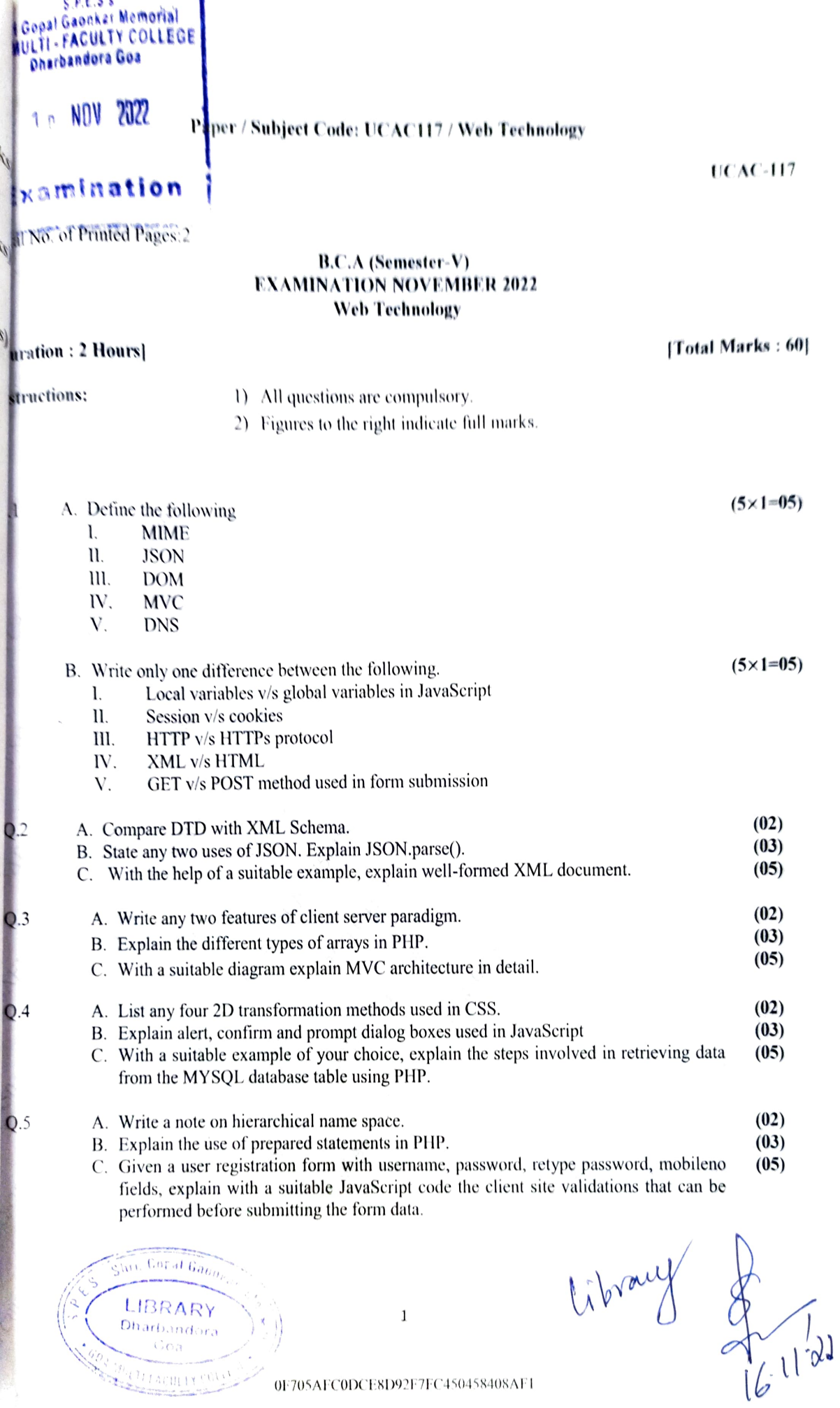

 $0F705AFC0DCE8D92F7FC450458408AFL$ 

 $\,1\,$ 

 $\left.\begin{array}{c} \text{LIBRARY} \\ \text{Dharb.} \\ \text{Cov:} \end{array}\right) \left(\begin{array}{c} \text{R} \\ \text{D} \\ \text{D} \end{array}\right)$ 

CHACHIN COLLE

#### Paper / Subject Code: UCACI17/ Web Technology

A. List any four background properties used in CSS.

 $Q.6$ 

- B. With a suitable example, explain for each loop used in PHP.
- C. Explain Cryptography. Write in detail symmetric and asymmetric key encryption.

Ira stru

 $(02_{\text{al}})$  $(03)$ (05

 $\frac{UCAC_{-1}}{UCAC_{-1}}$ 

Sarromout Second 1997<br>BENICAE TE COLLECTE<br>BREGARDDEG GOS

**SSOR** PAR

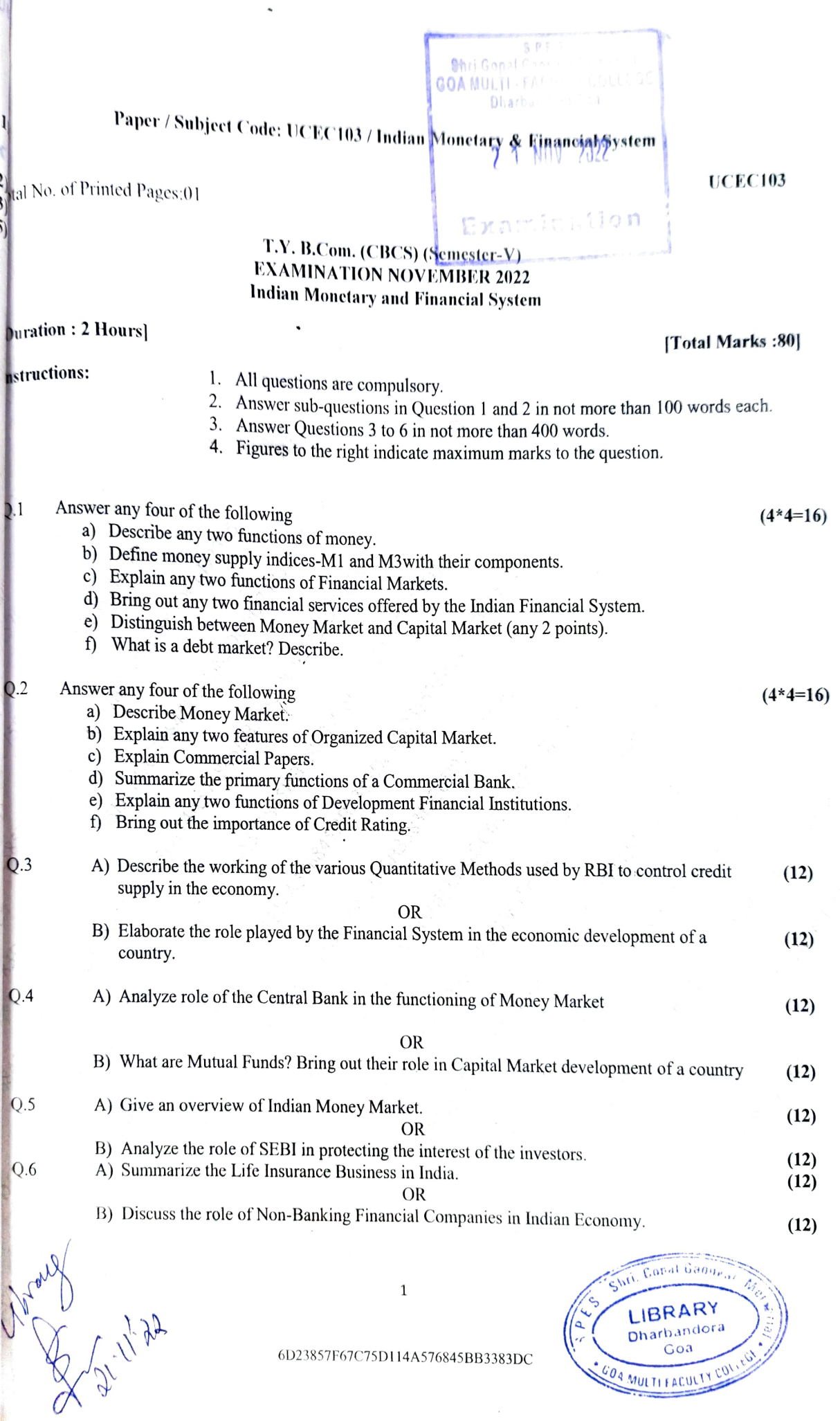

**GOA MULTIFACULTY** 

Q.2

i

IJ

 $\begin{bmatrix} 2 \\ 3 \end{bmatrix}$ j)

 $\overline{\mathbf{S}}$ 

Paper / Subject Code: UCAD101 / Computer Science Elective Cyber Security

 $n$ l No. of Printed Pages: 2

#### EXAMINATION NOVEMBER 2022 Computer Science (Elective) Cyber Security B.CA. (Semester V)

 $_{\text{uration}}$ : 2 Hours]

|Mix Marks : 60|

structions:

ii) All questions are compulsory.<br>Figures to the right indicate full marks.

## Answer the following: A. Match the following:

 $i)$ 

- 1. RESTful API
- A. unprotected wireless networks
- 2. WIFI Eavesdropping 3. Worms B. automatically replicate
- 4. Adware
- C. steal data through USB port
- 
- 5. Juice Jacking
- D. HTTP requests
- E. free software or plug-ins

B. State whether the following statements are True or False

- 1. Pharming is a cyber-attack intended to redirect users from a legitimate web site to a fraudulent site without their knowledge.
- 2. Malware can also get installed using Juice Jacking.
- 3. Flash cookies does not contain information about when you visited the site.
- 
- 4. Android Runtime is responsible for compiling bytecode. 5. Spyware in the form of a key logger will seek to steal everything you type on your keyboard.

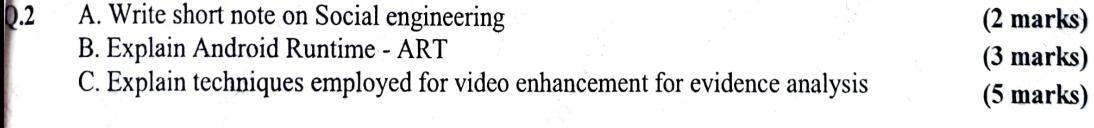

- Q.3 B. Write short note on Email A. What is Cybercrime? Who are The Cybercriminals? C. Discuss Search and Seizure of Computers for evidence collection (2 marks) (3 marks) (5 marks)
	-
- 0.4 A. Define confidentiality and integrity<br>B. Explain the concept of digital signature
	-
	- C. List and explain any 5 types of White-collar crimes

Copal Gamm S LIBRARY **Dharbandora** Goa  $\sim$ **GUITIFACULTY** 

1

(5x1 Mark=05 Marks)

(5x1 Mark-05 Marks)

(2 marks) (3 marks) (5 marks)

UCAD 101

## Paper / Subject Code: UCAD101 / Computer Science Elective -Cyber Security

UCAD<sub>1</sub>

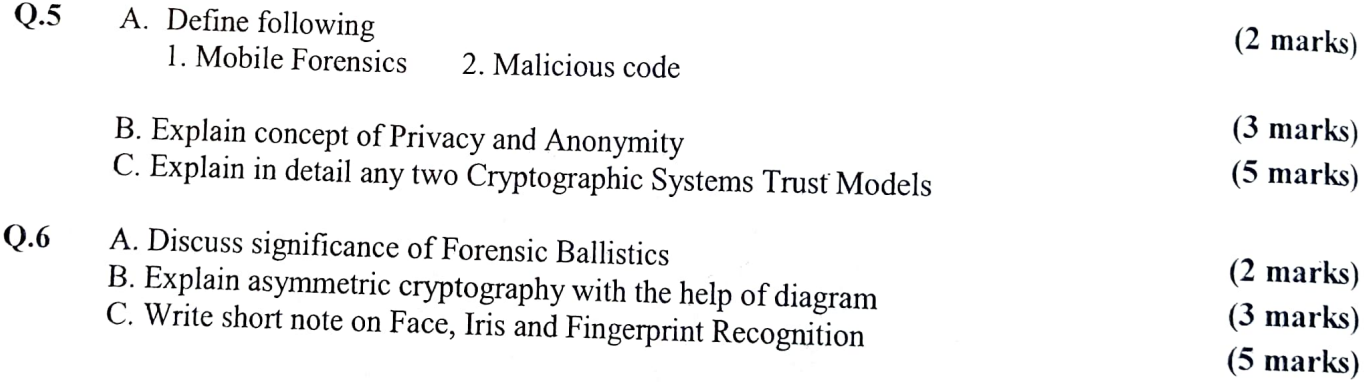

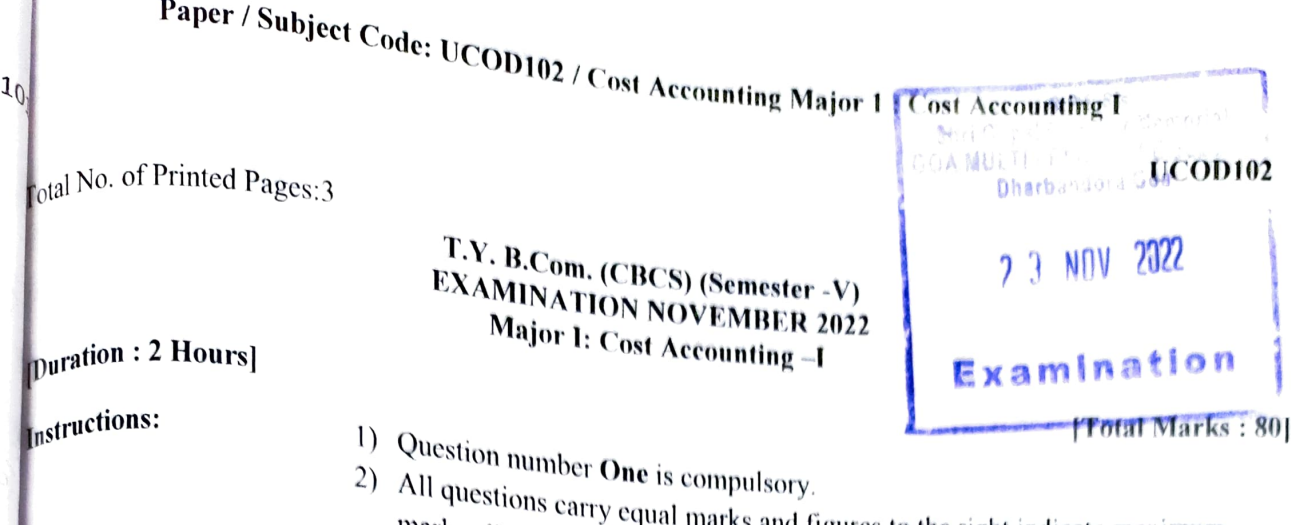

2) All questions carry equal marks and figures to the right indicate maximum<br>marks allotted to Overtical marks and figures to the right indicate maximum

marks allotted to Questions/sub questions.<br>Answer any Three Questions from Questi

3) Answer any Three Questions/sub questions.<br>Three Questions from Question No. 2 to Question No. 6.

#### 0.l

weekly data with regards to the stock is made available to you as under.<br>Particulars. Enrich Colors Limited from Usgao Industrial Estate, Manufactures Car Oil Paints as one of (20 Marks) its products. They use two types of materials namely. Thinner and Dyes for this product. The

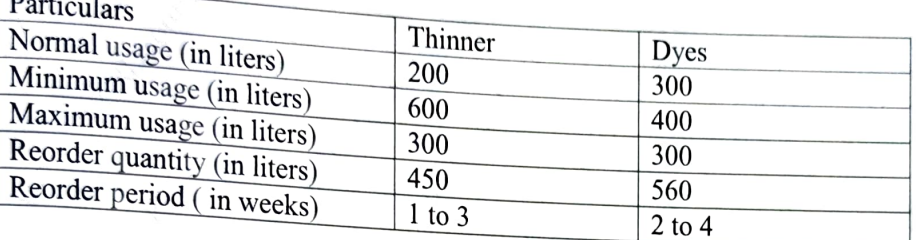

Calculate for Thinner and Dyes used above, the following stock levels. 1. Reorder stock level

- 
- 2. Minimum stock level
- 3. Maximum stock level
- 4. Average stock level
- Q.2 a) A company named "Whiskers', is a pet food producing unit in Goa. It received a quotation (10 Marks) from a supplier of processed fish, which provides the following details about the supply.

The Lot Price for less than 4000 kilos is Rs. 12/- Per kilo. The Lot Price for 4000 upto 10000 kilos is Rs. 10/- per kilo.

The Lot Price for more than 10000 kilos is Rs. 8/- Per kilo.<br>Transportation charges per order are Rs. 3500/- and Stores charges are Rs. 800/- per order.

Trade Discount is 15%. Cash Discount is 5% if payment is made within 15 days of the purchase.

A single container is required for every 1000 kilo of the material. Containers are charged at Rs. 350/- each. If the containers are returned within two months of purchases, a refund of Rs. 250/- is given to the client.

Calculate the material cost for 8000/-units of material ordered by a manufacturing company. Assume that the containers are returned after a month from the date of purchase of this

hri. Gapal Gaon 1 Exposed COOCA814FDI7C4EIBA92BF7ECS3360F LIBRARY Dharbandor, Goa D FACU:

## Paper / Subject Code: UCOD102 / Cost Accounting Major 1 : Cost Accounting I

L9

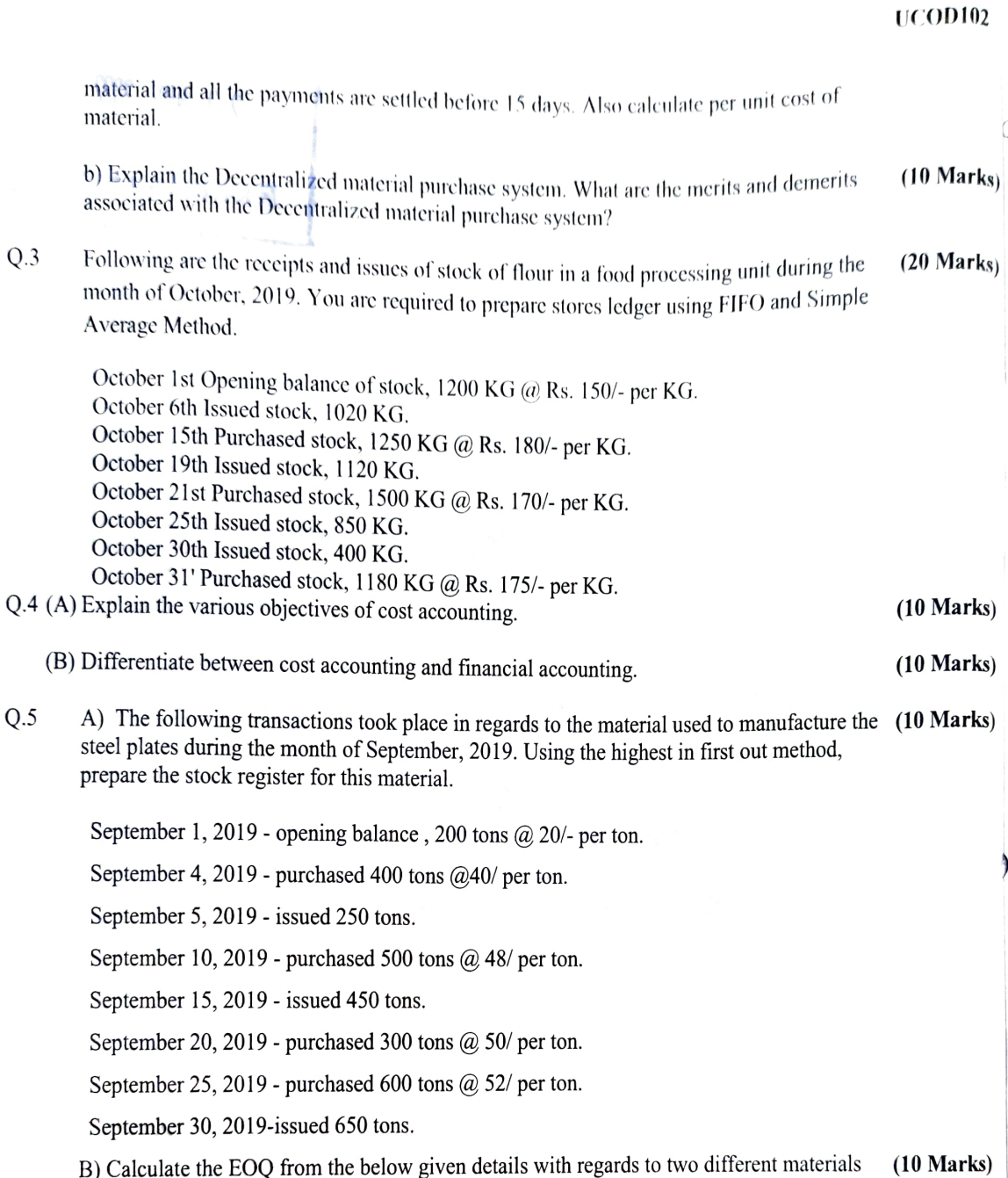

used by a company.

Shii Lapal Ginn

LIBRARY

 $\kappa \propto \sqrt{2}$ 

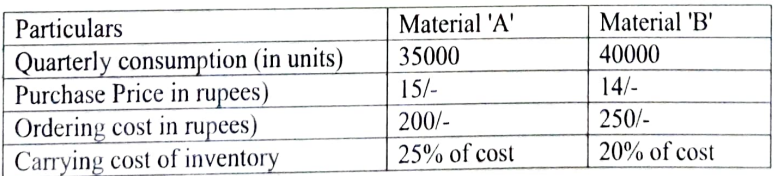

2

606CA814FDI7C4EIBA92BF7ECSD360FB

## Paper / Subject Code: UCOD102 / Cost Accounting Major 1: Cost Accounting

UCOD102

).6 Write short notes on Any Four from the below given.

1) Significance of cost accounting

2) Advantages of centralized purchase system

3) ABC method of stores control

4) Market price method of pricing

5) Functions of costing

6) Perpetual inventory control system

 $(4*5 = 20)$